## **Netz - Artikelübersicht**

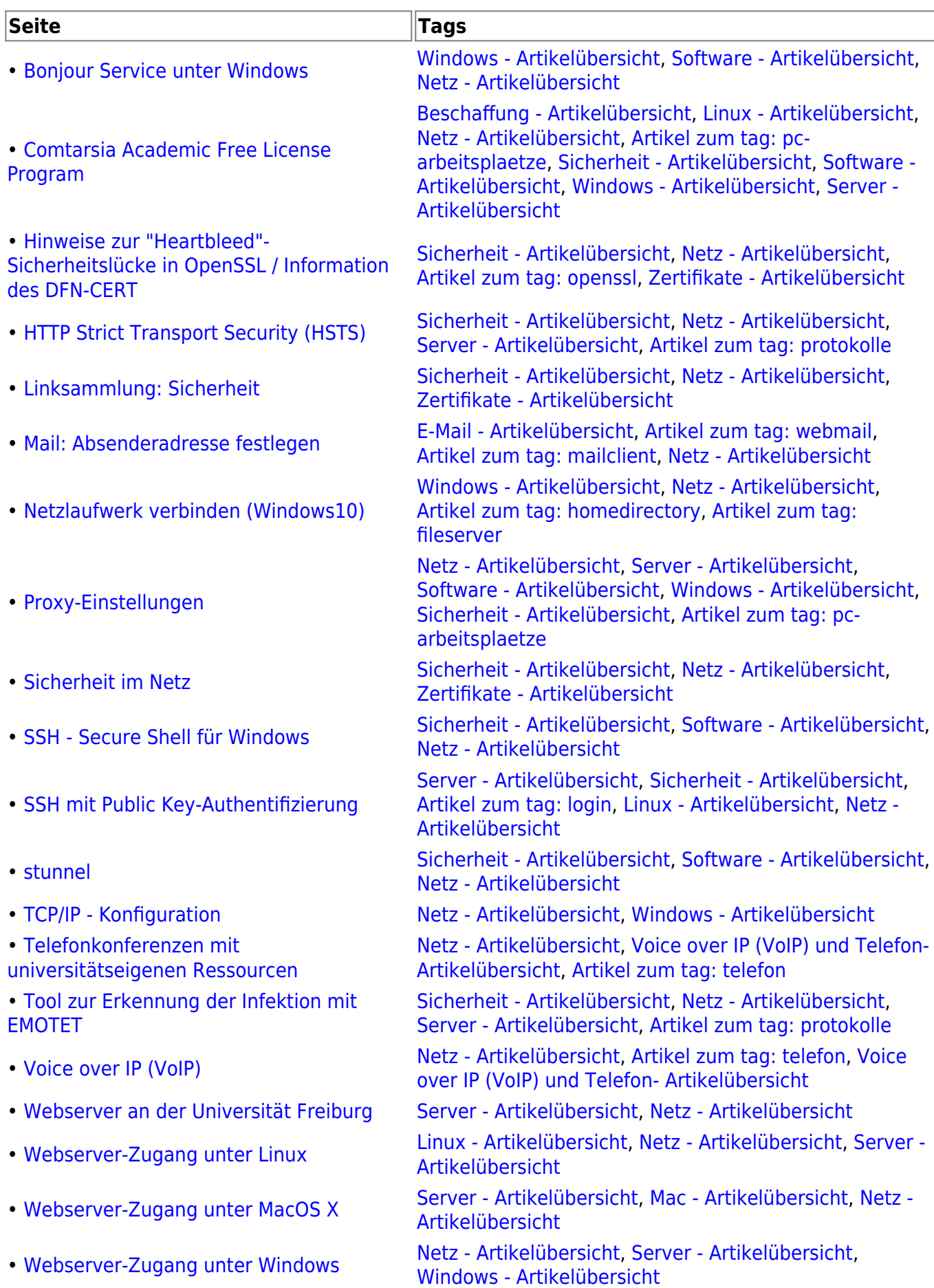

• [Windows 7 - DSL einrichten](https://www.wiki.uni-freiburg.de/rz/doku.php?id=win7dsl) [Netz - Artikelübersicht](https://www.wiki.uni-freiburg.de/rz/doku.php?id=tag:netz), [Windows - Artikelübersicht](https://www.wiki.uni-freiburg.de/rz/doku.php?id=tag:windows) • [WLAN für Gäste der Uni Freiburg](https://www.wiki.uni-freiburg.de/rz/doku.php?id=wlan-gaeste) [vpn,](https://www.wiki.uni-freiburg.de/rz/doku.php?id=tag:vpn&do=showtag&tag=vpn) [WLAN - Artikelübersicht,](https://www.wiki.uni-freiburg.de/rz/doku.php?id=tag:wlan) [Netz - Artikelübersicht,](https://www.wiki.uni-freiburg.de/rz/doku.php?id=tag:netz) [Windows - Artikelübersicht](https://www.wiki.uni-freiburg.de/rz/doku.php?id=tag:windows), [Mac - Artikelübersicht](https://www.wiki.uni-freiburg.de/rz/doku.php?id=tag:mac), [tempras](https://www.wiki.uni-freiburg.de/rz/doku.php?id=tag:tempras&do=showtag&tag=tempras) • [WLAN mit eduroam](https://www.wiki.uni-freiburg.de/rz/doku.php?id=wlan-eduroam) [WLAN - Artikelübersicht](https://www.wiki.uni-freiburg.de/rz/doku.php?id=tag:wlan), [Netz - Artikelübersicht](https://www.wiki.uni-freiburg.de/rz/doku.php?id=tag:netz), [eudroam,](https://www.wiki.uni-freiburg.de/rz/doku.php?id=tag:eudroam&do=showtag&tag=eudroam) [Linux - Artikelübersicht](https://www.wiki.uni-freiburg.de/rz/doku.php?id=tag:linux), [Windows -](https://www.wiki.uni-freiburg.de/rz/doku.php?id=tag:windows) [Artikelübersicht,](https://www.wiki.uni-freiburg.de/rz/doku.php?id=tag:windows) [Mac - Artikelübersicht](https://www.wiki.uni-freiburg.de/rz/doku.php?id=tag:mac)

## **WLAN + VPN - Artikelübersicht**

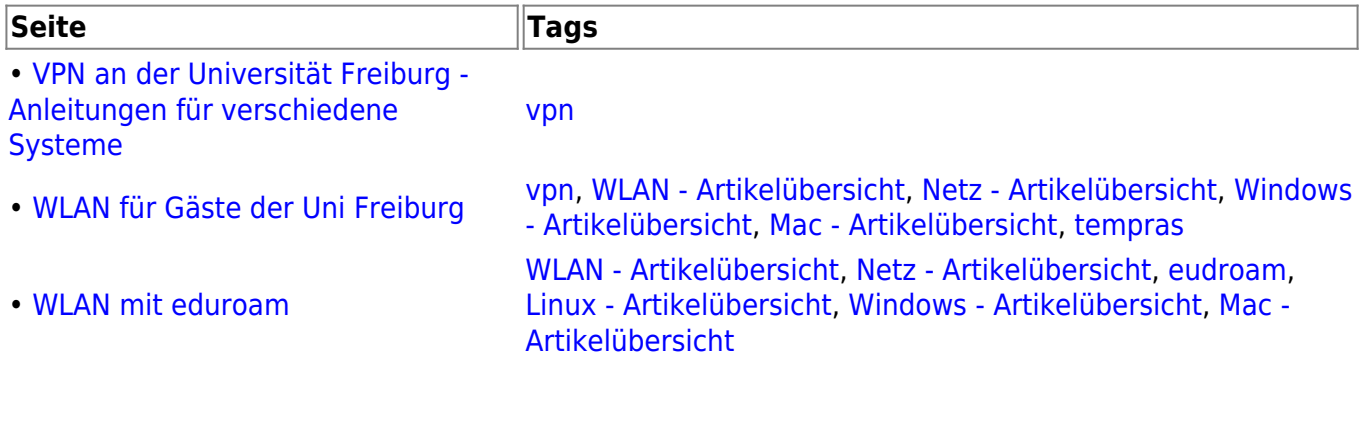

From: <https://www.wiki.uni-freiburg.de/rz/> - **RZ**

Permanent link: **<https://www.wiki.uni-freiburg.de/rz/doku.php?id=tag:netz>**

Last update: **2012/08/08 08:36**

 $\pmb{\times}$